## **BÂTIR DES COMMUNAUTÉS DE COMPÉTENCES DIGITALES DURABLES ET À LONG TERME**

*Propulsé par*

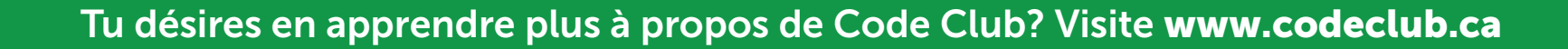

 $\bullet$  .  $\bullet$ 

quand ce lutin est cliqué

sinon

 $si \langle$  réponse = Berlin > alors

demander Quelle est la capitale de l'Allemagne? et attendre

dire Bien fait! pendant 2 secondes

À ton tour maintenant! Expérimente la sélection avec ce quiz!

La sélection est aussi utilisée lorsque tu crées des quiz!

Tu trouveras un programme de quiz qui utilise la sélection dans Scratch.

Peux-tu créer tes propres questions de quiz?

## Nous utilisons la sélection tous les jours!

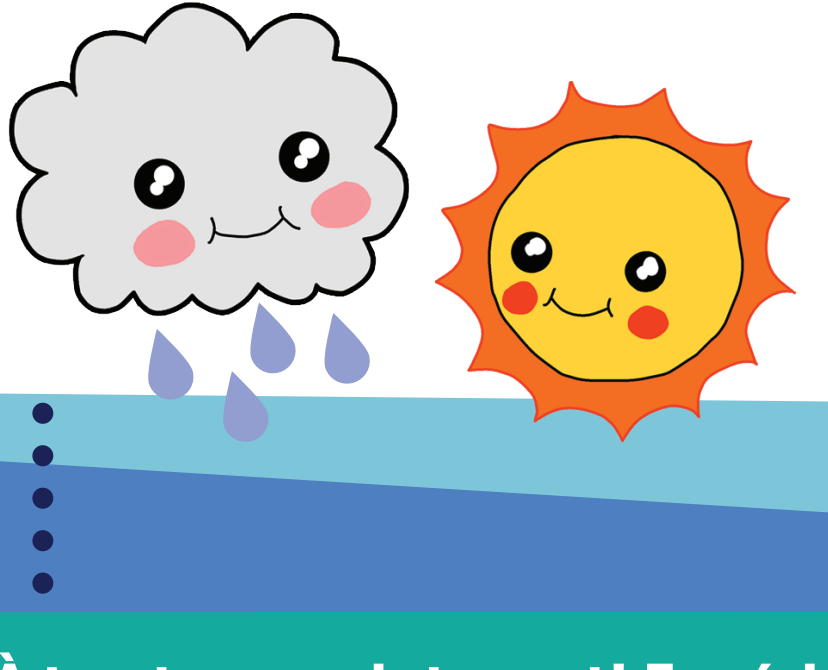

Lorsque tu regardes par la fenêtre le matin, s'il pleut, tu prendras un parapluie, sinon tu laisseras le parapluie à la maison.

........ Tu peux utiliser les commandes si et sinon afin de prendre des décisions dans tes programmes. Par exemple, lorsque tu entres ton mot de passe dans un ordinateur, il décide s'il t'en permet l'accès.

C'est ce qu'on appelle la sélection.

Si le mot de passe est "laissemoientrer'' :

permettre\_l'accès()

Sinon :

## SÉLECTION (code) explique...

afficher (''Accès refusé!'')

Lorsque tu demandes au programme informatique de respecter une condition, il teste la première et si elle est fausse, il exécute la seconde.

kidscode

jeunesse

**www.kidscodejeunesse.org**

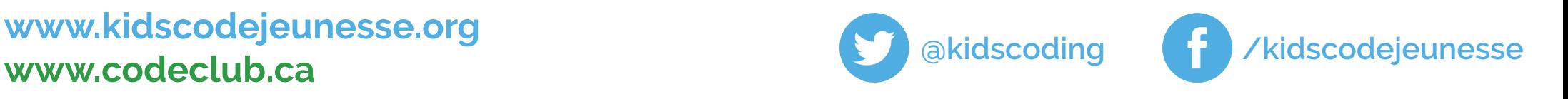

dire Meilleure chance la prochaine fois. pendant (2) secondes